The book was found

# **Linux Socket Programming By Example**

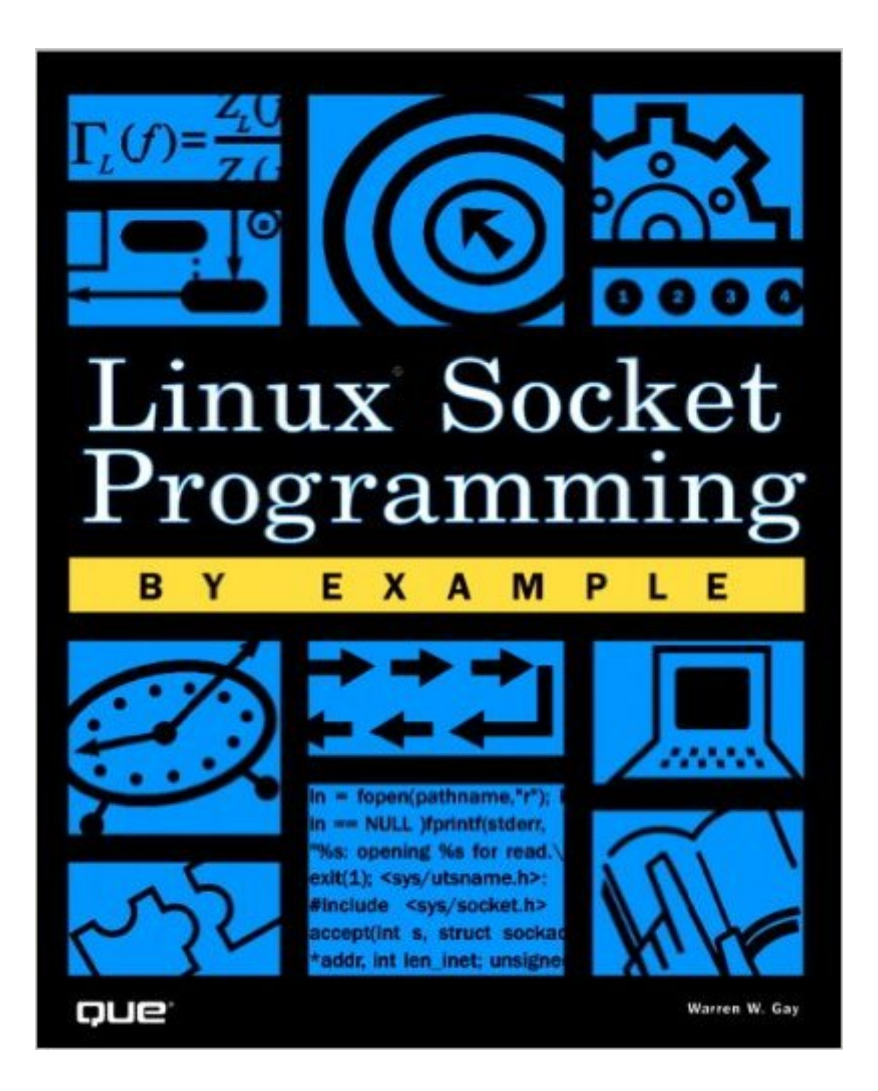

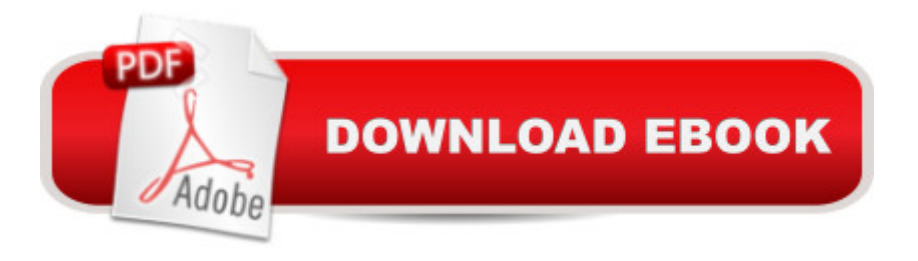

### **Synopsis**

Linux Socket Programming by Example begins with a very basic introduction to the fundamentals of socket level programming. As the chapters progress, you are introduced to related concepts, such as forming network addresses, the TCP/IP protocol suite and options, writing servers, and creating secure applications. You will also learn about socket fundamentals, domains and addresses, address conversion functions, socket types and protocols, Internet sockets, types and protocols, binding an address to a socket, using Datagram oriented protocols, and much more.

## **Book Information**

Paperback: 576 pages Publisher: Que Publishing; 1 edition (April 28, 2000) Language: English ISBN-10: 0789722410 ISBN-13: 978-0789722416 Product Dimensions: 7.4 x 1.3 x 9.1 inches Shipping Weight: 2 pounds (View shipping rates and policies) Average Customer Review: 4.3 out of 5 stars $\hat{A}$   $\hat{A}$  See all reviews $\hat{A}$  (12 customer reviews) Best Sellers Rank: #430,166 in Books (See Top 100 in Books) #16 in Books > Computers & Technology > Operating Systems > Linux > Servers #111 in A Books > Computers & Technology > Operating Systems > Linux > Programming #171 in $\hat{A}$  Books > Computers & Technology > Operating Systems > Unix

#### **Customer Reviews**

This book delivers on its title. I found some of the code useful immediately straight out of the book. I also have his Linux Programming book. It too is very good. I would have given it five stars; but for lack in two areas: firstly, I would have liked coverage of dynamic restart of client / server apps and logging; secondly, as there isn't a CD provided, a download site is given which reroutes you somewhere else and I couldn't find any code to download. This also occured for my other SAMS book by the same author.

This is very readable and usable as a beginner's guide to socket programming. One particular aspect I liked is that the author took the pain to illustrate the socket structure well which many book glossed over. Also, the sample codes are short and illustrate the use of the socket calls well. The book could have been expanded to cover HTTP,SOAP,XML, etc to give it a 5 star. Also think that

Ah, Warren Gay is the man. I was very pleased with his Sams' Linux Programming book and decided to pick up this book hoping it would be just as straight forward and clear as the Sams' book. He delivered again. I've gone through many socket tutorials on the web and always felt like something was lacking. I still had many questions, but this book cleared them up. You can use this knowledge immediately to write your own apps. Though, I wish there was more on ioctl(), but maybe that goes too far beyond basic socket programming. Oh, Warren Gay is a supporter/programmer for GNU/Open Source. That's a big plus!

What can i say besides WOW! i always wanted to learn C and write server programs on linux machines and this book delivers both! i usually dont give a review of whatever i buy but this worths it. there isnt any cd included for the source code but you will find a link inside on where to download it. this book is a must for any linux/unix fans out there .

The code examples and editing mistakes almost force you to have a secondary book just to validate what the author is doing. 3 stars were given for the completenes and solid explanation of concepts. I should've just picked up the out of print version of Richard Stevens "UNIX Network Programming", classic.

In spite of the description in the Editorial Reviews on this site, this book does not even mention the term IPv6 anywhere. Not even the slightest mention. This is distressing to me, since I specifically wanted reference examples for an IPv6 project I'm working on.If you need IPv4 info, this seems to be a good book.

#### Download to continue reading...

Linux Socket Programming by Example LINUX: Linux Command Line, Cover all essential Linux [commands. A complete intro](http://ebooksreps.com/en-us/read-book/0plWJ/linux-socket-programming-by-example.pdf?r=SVBkJuDkayeOe0xf1ZehIiDkU2t30XRp5Jd6P10O4Wc%3D)duction to Linux Operating System, Linux Kernel, For Beginners, Learn Linux in easy steps, Fast! A Beginner's Guide Linux: Linux Guide for Beginners: Command Line, System and Operation (Linux Guide, Linux System, Beginners Operation Guide, Learn Linux Step-by-Step) Programming #8:C Programming Success in a Day & Android Programming In a Day! (C Programming, C++programming, C++ programming language, Android , Android Programming, Android Games) Programming #57: C++ Programming Professional Made Easy & Android Programming in a Day (C++ Programming, C++ Language, C++for beginners, C++,

Programming Made Easy (Raspberry Pi, Android Programming, Programming, Linux, Unix, C Programming, C+ Programming) DOS: Programming Success in a Day: Beginners guide to fast, easy and efficient learning of DOS programming (DOS, ADA, Programming, DOS Programming, ADA ... LINUX, RPG, ADA Programming, Android, JAVA) Linux: Linux Mastery. The Ultimate Linux Operating System and Command Line Mastery (Operating System, Linux) Programming #45: Python Programming Professional Made Easy & Android Programming In a Day! (Python Programming, Python Language, Python for beginners, ... Programming Languages, Android Programming) The Linux Programming Interface: A Linux and UNIX System Programming Handbook Programming: Computer Programming for Beginners: Learn the Basics of Java, SQL & C++ - 3. Edition (Coding, C Programming, Java Programming, SQL Programming, JavaScript, Python, PHP) Android: Programming in a Day! The Power Guide for Beginners In Android App Programming (Android, Android Programming, App Development, Android App Development, ... App Programming, Rails, Ruby Programming) ASP.NET: Programming success in a day: Beginners guide to fast, easy and efficient learning of ASP.NET programming (ASP.NET, ASP.NET Programming, ASP.NET ... ADA, Web Programming, Programming) C#: Programming Success in a Day: Beginners guide to fast, easy and efficient learning of C# programming (C#, C# Programming, C++ Programming, C++, C, C Programming, C# Language, C# Guide, C# Coding) FORTRAN Programming success in a day:Beginners guide to fast, easy and efficient learning of FORTRAN programming (Fortran, Css, C++, C, C programming, ... Programming, MYSQL, SQL Programming) Prolog Programming; Success in a Day: Beginners Guide to Fast, Easy and Efficient Learning of Prolog Programming (Prolog, Prolog Programming, Prolog Logic, ... Programming, Programming Code, Java) R Programming: Learn R Programming In A DAY! - The Ultimate Crash Course to Learning the Basics of R Programming Language In No Time (R, R Programming, ... Course, R Programming Development Book 1) Parallel Programming: Success in a Day: Beginners' Guide to Fast, Easy, and Efficient Learning of Parallel Programming (Parallel Programming, Programming, ... C++ Programming, Multiprocessor, MPI) Socket Bayonets: A History and Collector's Guide Computer Programming Box Set (4 in 1): Linux, Raspberry Pi, Evernote, and Python Programming for Beginners (Computer Programming & Operating Systems)

<u>Dmca</u>